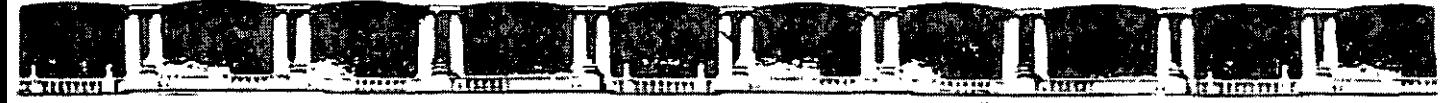

FACULTAD DE INGENIERÍA UNAM<br>VISIÓN DE EDUCACIÓN CONTINUA DIVISIÓN. DE EDUCACIÓN

## 

# *MATEMATICAS FINANCIERAS*

Dzl 18 al 26 de *Junio* de 2001

## *APUNTES GENERALES*

'J - 091

Instructor: Ing. José Manuel Hernández Flores FONHAPO

 $J$ unio de 2007

Polacío de Minerio. . Calle de tacuba No. S. . Primer piso. . Delegación Cuauhtémoc. . CP 06000. . Centro Histórico. . México O.f.., APDO PÓSfal M·2285 @ Tels: 5521.4021 al 24, 5623,2910 y 5623 ?.971. @ Fax: 5510.0573

 $\mathbf{r}$ 

## **TEMARIO**

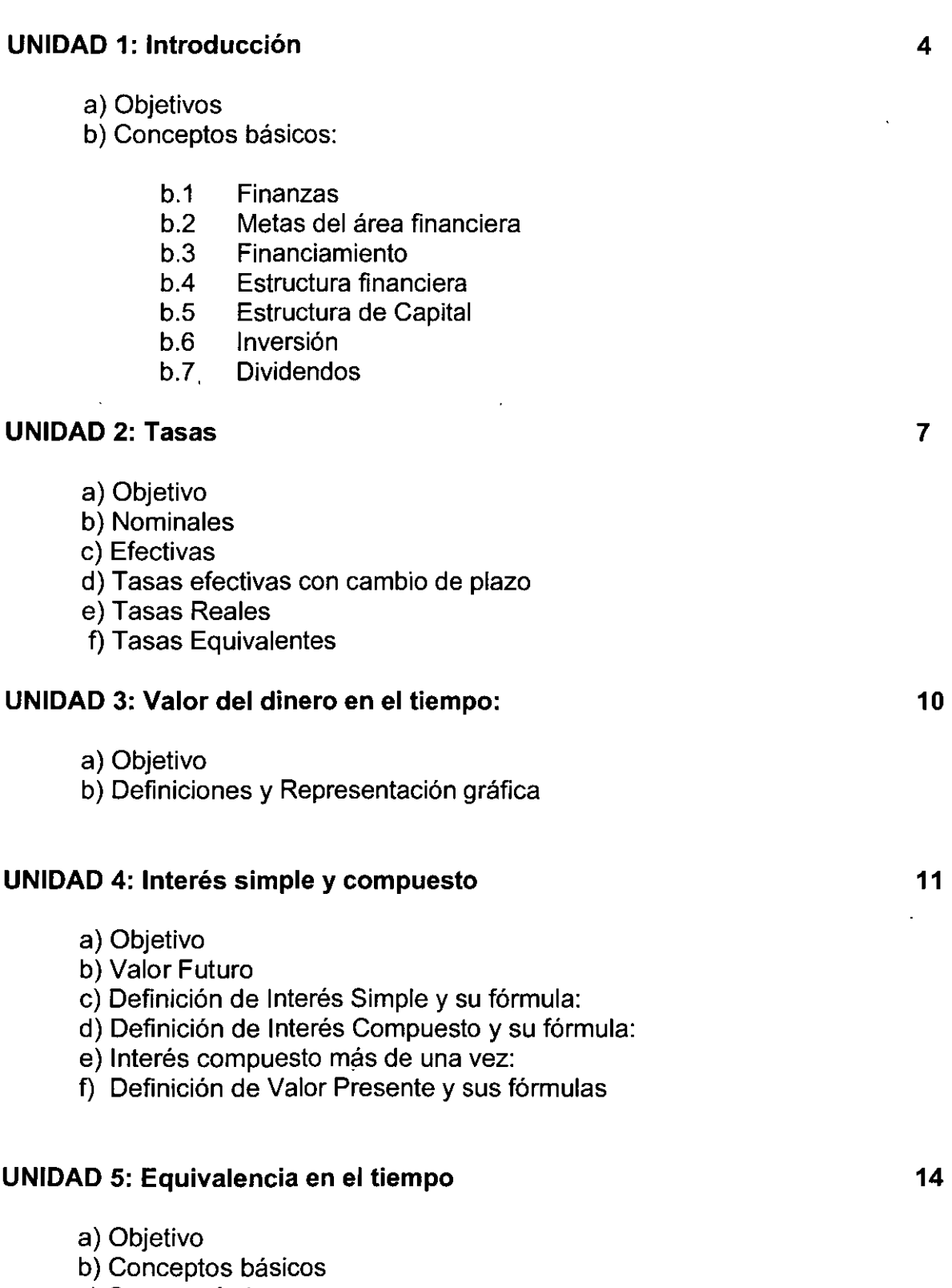

c) Casos prácticos

 $\sim$ 

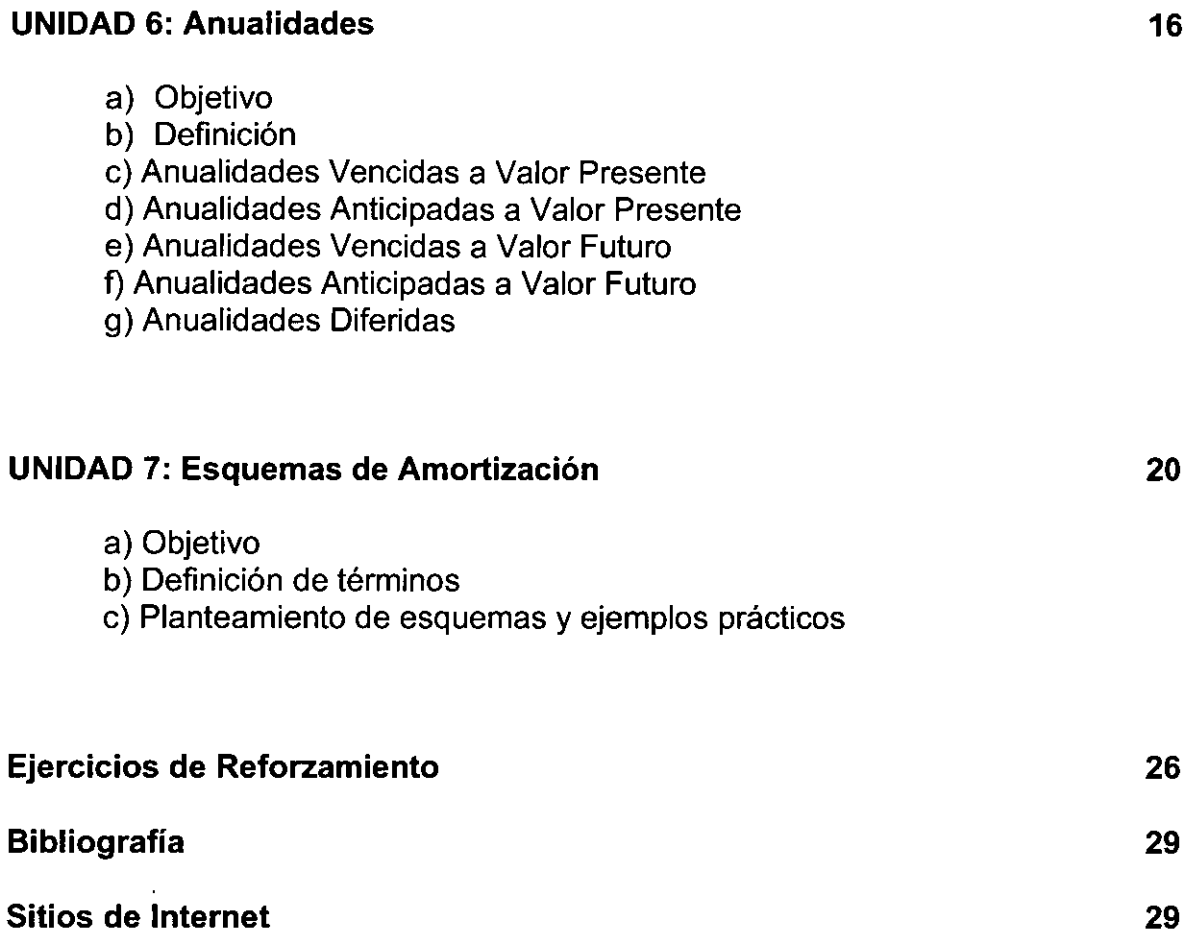

## **UNIDAD 1: INTRODUCCIÓN:**

## **a) OBJETIVO:**

**En este primer capítulo se busca que el participante se compenetre con algunas definiciones y conceptos que le servirán para entender y estudiar mejor las MATEMÁTICAS FINANCIERAS, las cuales constituyen los conocimientos básicos para el estudio del ANÁLISIS FINANCIERO y PROYECTOS DE INVERSIÓN a largo plazo.** 

#### **b) Conceptos Básicos:**

#### **b.1 Finanzas:**

#### **Definición:**

Conjunto de técnicas y conceptos que nos sirven para maximizar los recursos económicos de una empresa.

#### **Objetivo:**

Incrementar el valor de la empresa en función de sus flujos futuros generados a través de utilidades y/o dividendos analizados a Valor Presente.

Ejemplo: una empresa siempre tendrá como meta vender más (mayores flujos), porque con ello conseguirá hacer más inversiones, tener mejores oportunidades de financiamiento, y así generar más empleos,

## **b.2 Metas del área Financiera en una Empresa:**

Es importante reconocer que cuando estudiamos las Matemáticas Financieras, debemos entender con claridad los siguientes conceptos:

- **\*Financiamiento**
- **\*Inversión**
- \* **Dividendos**

## **b.3 Financiamiento:**

#### **Definición:**

El financiamiento consiste en los recursos monetarios que se consiguen a través de fuentes internas o externas para la adquisición de activos fijos (maquinaria, terrenos, edificios, etc.) y para los gastos relacionados para mantener la operación de la empresa (Capital de Trabajo).

Algunos ejemplos de esas fuentes de financiamiento internas y externas son:

**Internas:** resultados de la operación que se traduce en utilidades, depreciación, amortización.

**Externas:** créditos bancarios, instrumentos de financiamiento del mercado de valores, proveedores.

#### **Objetivo:**

Conseguir los recursos al menor costo y adecuarlos a las necesidades requeridas en función de los flujos de dinero generados por la empresa.

#### **b.4 Estructura Financiera:**

#### **Definición:**

Y cuando revisamos los estados financieros de una empresa, tenemos la obligación de referirnos a la Estructura Financiera de la misma que consiste en las fuentes de financiamiento de corto y largo plazo.

## **b.5 Estructura de Capital:**

#### **Definición:**

Tiene que ver con las fuentes de financiamiento de Largo Plazo que sirven para financiar Activos Fijos y el Capital de Trabajo (gastos relacionados para mantener la operación de la empresa).

#### **Conclusiones:**

- Por lo tanto las necesidades permanentes de Activo Fijo y Capital de Trabajo se financian con esquemas a Largo Plazo.
- Las necesidades temporales de Activo Circulante se apoyan con créditos o esquemas a Corto Plazo.

## **b.6 Inversión:**

#### **Definición:**

Como mencionábamos en párrafos anteriores, tiene que ver con la adquisición de Activos Fijos (maquinaria, terrenos, edificios, equipo de transporte, equipo de oficina, etc.) o de Activos Circulantes (materia prima, sueldos y salarios, financiamientos a clientes, etc.)

## **Objetivo:**

Eficientar las Inversiones que la empresa tiene en Activos obteniéndose rendimientos superiores a los de una tasa objetivo o también conocida como Tasa de Rendimiento Económica Mínima Aceptable.

## **Conclusiones:**

- Se puede optar por invertir con riesgo en Activos Fijos para obtener mayores flujos a Largo Plazo.
- En ocasiones se invierte en Activos Circulantes lo cual representa una posición menos riesgosa.

## **b. 7 Dividendos**

#### **Definición:**

Tiene que ver con los recursos monetarios de la empresa que les corresponden a los accionistas como personas físicas en función del esquema y monto de participación.

#### **Objetivo:**

La razón de pago de dividendos está en función del objetivo de maximizar la riqueza de los accionistas.

#### **Conclusiones:**

- El pago de dividendos va a estar en función de las oportunidades de inversión rentables en la empresa.
- . Lo que nos lleva a que las oportunidades de inversión conllevan un rendimiento, pero también un riesgo.

## **UNIDAD 2: TASAS**

#### **a) Objetivo:**

**Conocer con claridad los conceptos, fórmulas y aplicaciones de las tasas en sus diferentes modalidades en las finanzas.** 

#### **b) Tasa Nominal:**

- Normalmente las operaciones financieras de inversión o financiamiento se definen en Tasas Nominales.
- Se expresan en plazo anual
- Se debe indicar el plazo de la operación

FORMULA:

$$
TNOM = (360)(TE)/N
$$

## **Ejemplo 1:**

Calcular la tasa nominal, si tenemos una tasa del 3% en 90 días.

TNOM = (360)(0.03)/90

#### $TNOM = 0.12 = 12.0\%$  anual

#### **c) Tasa Efectiva:**

- + La que exactamente se recibe o paga
- + Es proporcional al plazo

+ Se expresa con base al plazo. Fórmula:

$$
TE = (TN)X(n) / 360
$$

donde,

**TE** = tasa efectiva **TN** = tasa nominal  $n =$  periodo

## **Ejemplo 2:**

Calcular la tasa efectiva correspondiente a una tasa nominal de 30.6 % a 28 días:

**TE** = 30.6x28 I 360 **TE** = 2.38% en 28 días

#### **d) Fórmula de Tasas Efectivas cuando cambian de plazo:**

 $TE_f = [(1 + TE_i)^{m/n} - 1] \times 100$ 

**TE**<sub>f =</sub> tasa efectiva final **TE;=** tasa efectiva inicial **m** = plazo final **n** = plazo inicial

## **Ejemplo 3:**

Convertir una tasa efectiva de 7% en 36 días a 72 días.

 $TE_f = [(1 + 0.07)^{72/36} - 1] \times 100$ 

**TE1=** 14.49 % en 72 días

#### e) Tasa Real:

Se define como la tasa de rendimiento que se le ha restado la inflación.

Fórmula:

 $TR = [(1 + TE)/(1 + H) - 1] \times 100$ 

donde

 $TR = T$ asa real TE= Tasa efectiva  $\Pi$  = Inflación

## Ejemplo 4:

Calcular la tasa real, si la tasa efectiva o de rendimiento de un fondo fue de 140% y la inflación en el mismo periodo fue del 100%.

> $TR = [(1 + 1.40)/(1 + 1.00) - 1] \times 100$  $TR = 20 %$

#### f) Tasa Equivalente

Es aquélla tasa que contempla el mismo rendimiento que otra pero se expresa en diferente plazo de composición.

Fórmula:

 $TEQ = [(1 + TRN X N/36000)^{M/N} - 1] \times 36000/m$ 

 $TEQ = Tasa$  equivalente TRN =Tasa de rendimiento nominal N = Plazo inicial M = Plazo Final

## Ejemplo 5:

La última emisión de Cetes a 29 días ofrece una tasa de rendimiento de 43.37% y uno desea invertir una cantidad de Cetes por sólo 7 días, ¿Cuál es la tasa eqüivalente?

TEQ = {  $[1 + (43.37 \times 29/36000)]^{7/29}$  - 1} x 36000/7

 $TEQ = 42.81$  % anual

## **UNIDAD 3: VALOR DEL DINERO EN EL TIEMPO Y COSTO DE OPORTUNIDAD:**

#### **a) Objetivo:**

**Conocer y entender con claridad el concepto más importante de las Matemáticas Financieras y de las Finanzas en general, para poderlo aplicar más adelante al interés simple y compuesto; así como, a las ecuaciones de valor o punto focal.** 

## **b) Definiciones:**

En una economía donde las preferencias de consumo temporales de los individuos, resultan en premiar a los que sacrifican el consumo actual por el consumo futuro, un individuo dejaría de consumir un peso hoy, porque al hacerlo le reportará más de un peso dentro de un periodo de tiempo. En este caso decimos que invertiría su peso en lugar de consumirlo, si al hacerlo le reportará al final del periodo un rendimiento por la utilización de su peso cuya magnitud fuera apreciable.

Si el individuo guarda su peso en la bolsa y no lo consume, ni lo invierte al final del año tiene un **costo de oportunidad,** dado por la ganancia que pudo haber obtenido al invertir el peso. Esto nos sugiere que el valor del dinero no está asignado únicamente por el monto del mismo sino también por el momento en el que se recibe o se gasta y es por tanto importante reconocer que el **dinero tiene valor a través del tiempo.** 

Esto se puede ilustrar por medio de la siguiente gráfica:

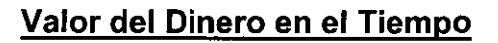

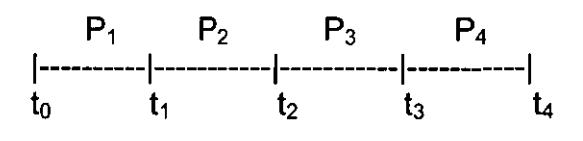

donde:

- Momento en el tiempo: t.
- + Periodos de tiempo: **P;**

## **UNIDAD 4: INTERES SIMPLE Y COMPUESTO:**

## **a) OBJETIVO:**

**Entender como se aplican las fórmulas para el cálculo del Valor Futuro y Valor Presente, y el efecto que se produce en el cálculo de los intereses correspondientes.** 

## **b) Valor Futuro:**

**El** concepto de Valor Futuro se entiende como aquella idea que persigue un inversionista de invertir el día,de hoy para obtener un rendimiento en el futuro, el cual se calcula bajo diferentes modalidades como se explica en los incisos posteriores,

## **e) Definición de Interés Simple:**

Se habla de este concepto cuando recibimos un monto correspondiente al interés como rendimiento exclusivamente de la Inversión original.

Fórmula de Interés Simple:

$$
VF = VP (1 + i)
$$

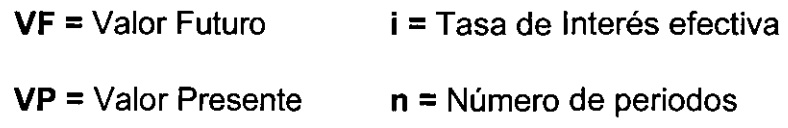

De donde **i** , Tasa de Interés Efectiva, se calcula a través de la siguiente fórmula:

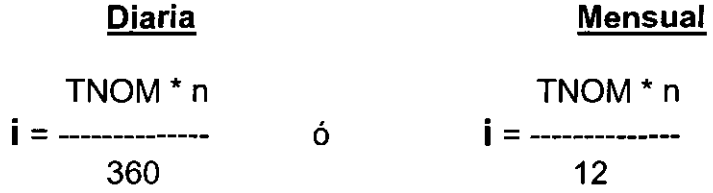

**Ejemplo 6:** Si tomamos \$ 150,000 y lo invertimos a un año, a una tasa del 40%, ¿Cuánto tendremos al final de ese periodo?

 $VF = 150,000 + (150,000)(0.4*12/12) = $210,000$ 

$$
VF = 150,000 (1 + 0.4*12/12) = $210,000
$$

## **d) Definición de Interés Compuesto:**

Cuando se reinvierte el interés recibido y se recibe interés sobre el interés.

Fórmula de Interés Compuesto:

 $VF = VP (1 + i)^n$ 

VF = Valor Futuro

VP = Valor Presente

i =Tasa de Interés efectiva

n = Número de periodos

**Ejemplo 7:** Si tenemos \$ 430,000 y lo queremos invertir a un plazo de 2 años a una tasa del 37% anual, tenemos:

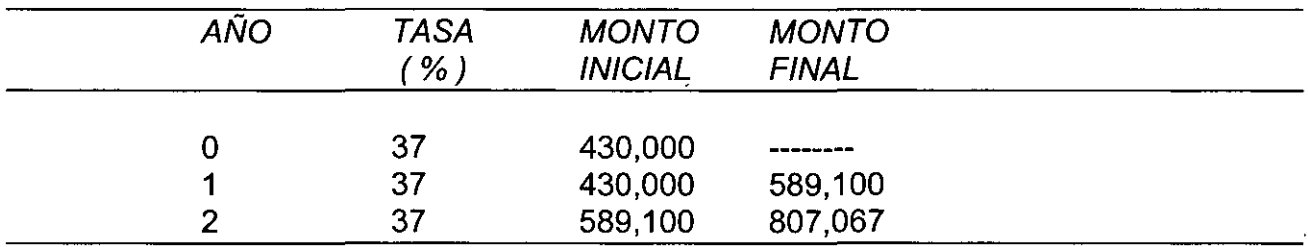

#### **e) Interés compuesto más de una vez:**

Afortunadamente, el cálculo del interés cuando se compone más de una vez por periodo no es necesario llevarlo de etapa en etapa. En este caso la fórmula simplificada se transforma en :

 $VF = VP (1 + TNOM/m)$ <sup>nm</sup>

 $VF = Valor$  Futuro

 $VP =$  Valor Presente

TNOM =Tasa de Interés

n = Número de periodos

m = Veces que se compone por periodo

**Ejemplo** 8: para ejemplificar de manera clara este procedimiento de cálculo vamos a suponer que queremos invertir \$ 825 a una tasa del 43% anual durante un periodo de 3 años, capitalizándose:

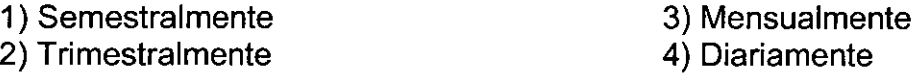

1) Semestralmente: aplicando la fórmula para una capitalización semestral, tenemos:

 $VF_3 = 825 (1 + 0.43/2)^{2X3} = 2654$ 

2) Trimestralmente

 $VF_3 = 825 (1 + 0.43/4)^{4X3} = 2809$ 

3) Mensualmente

$$
VF_3 = 825 (1 + 0.43/12)^{12X3} = 2930
$$

4) Diariamente

$$
VF_3 = 825 (1 + 0.43/360)^{360 \times 3} = 2995
$$

Como se puede observar, mientras mayor sea la frecuencia con que se componen los intereses, mayor será el monto recibido al final del tercer año.

## **f) Valor Presente:**

Definición:

De la misma forma como hemos analizado el valor del dinero llevado hacia el futuro aplicando una tasa de interés, también podemos encontrar el valor actual del dinero que recibiremos al futuro. Este cálculo se obtiene mediante un procesos de descuento.

Y la fórmula general para el cálculo del Valor Presente se determina como:

$$
VP = \frac{VF_n}{(1 + i)^n}
$$

y cuando los intereses se capitalizan más de una vez por periodo, tenemos:

$$
VF_n
$$
  
VP = 11.1 cm<sup>2</sup> m<sup>2</sup>

donde, mes el número de veces que se compone.

**Ejemplo 9:** Calcular el Valor Presente de \$ 125,320 a recibir dentro de 7 años, si la tasa de interés es del 27%.

$$
125,320
$$
  
VP = 125,320  
(1 + 0.27)<sup>7</sup>  
VP = \$23,518

**Ejemplo 10:** Cuanto podré pedir prestado hoy sobre un pago de \$ 325,000 que recibiré en 7 años, si la tasa de interés es del 28% y se compone semestralmente:

$$
VP = \frac{325,000}{(1 + 0.28/2)^{7 \times 2}}
$$

 $VP = $ 51,906$ 

## **UNIDAD 5: EQUIVALENCIA EN EL TIEMPO**

## **a) Objetivo:**

Entender con claridad una de las aplicaciones más importantes de las matemáticas financieras relacionada precisamente con el concepto del valor del dinero en el tiempo, y que consiste precisamente en las Ecuaciones de Equivalencia o Punto Focal.

## **b) Conceptos Básicos**

Como lo hemos visto en caítulos anteriores, el dinero tiene un valor distinto en el tiempo, no es lo mismo tener \$1 peso en este momento que tenerlo un año después, dependiendo de la tasa de inflación vigente, éste verá reducido su valor.

Si se tiene un capital de 100 y una tasa de interés del 50% anual, el monto equivalente a dicho capital será de 150. Esto es, el poder adquisitivo de 100 será equivalente al de 150 dentro de un año.

De la misma forma que se establece una relación de dos valores en el tiempo, puede establecerse una relación de equivalencia entre dos flujos de efectivo que deben pagarse o recibirse en distintos momentos. La operación que se conforma se llama Ecuación de Valores Equivalentes.

Una ecuación de valores equivalentes es la que se obtiene al igualar en una fecha de comparación o fecha focal dos flujos distintos de efectivo. Lo que se explicará por medio de los siguientes ejemplos.

## **c) Casos prácticos**

## **Ejemplo 11:**

Se tiene una deuda bancaria de 500,000 pagadera en dos abonos de 250,000 cada uno, a 3 y 6 meses. Se desea liquidarla en 3 pagos bimestrales; si el primero es de 100,000 y el segundo es de 200,000, ¿Cuánto importará el tercero considerando una tasa del 36% anual convertible mensualmente?

$$
250(1 + 0.03)^3 + 250 = 100(1 + 0.03)^4 + 200(1 + 0.03)^2 + X
$$

$$
X = 198,451
$$

## **Ejemplo 12:**

Al comprar un automovil se suscriben tres docuemntos por  $15,000^{\circ}$  pagar a 30, 60, y 90 días. Se decide liquidar la deuda con dos pagos iguales a 30, 60 días considerando una tasa de interés de 3.5% mensual. ¿Cuál es el importe de cada pago?

$$
15,000 + 15,000(1 + 0.035)^{-1} + 15,000(1 + 0.035)^{-2} = X + X(1 + 0.035)^{-1}
$$

$$
X = 22,121.75
$$

## **Ejemplo 13:**

Una compañia adeuda al banco 150,000 con vencimiento a 2 trimestres y 250,000 con vencimiento a 6 trimestres. Desea liquidar la deuda con un pago único.¿ Cuál es el tiempo equivalente suponiendo un interés del 4.5% trimestral?

$$
150,000(1 + 0.045)^2 + 250,000(1 + 0.045)^6 = 400,000(1 + 0.045)^{x}
$$

 $X = 4.42$  trimestres

## **UNIDAD 6: ANUALIDADES:**

## **a) OBJETIVO:**

**Aprender a calcular el monto de los pagos o rentas bajo el esquema más común denominado Anualidades o Pagos Nivelados, que están implicitos en los financiamientos otorgados al sujeto de crédito de una institución financiera y con diferentes esquemas de capitalización de intereses.** 

#### **b) Definición:**

Las Anualidades son flujos de efectivo iguales a pagar o recibir anualmente, los cuales se pueden generalizar para cualquier periodo (semestral, quincenal, etc.). Es importante aclarar que la tasa de interés sea la equivalente al periodo.

Existen dos tipos de anualidades:

- c) Vencidas: el primer pago es al final del primer periodo
- d) Anticipadas: el primer pago es al inicio del primer periodo

## **e) Anualidades Vencidas a Valor Presente:**

Esta modalidad de anualidades implica un Proceso de Descuento, aplicable a operaciones de crédito esencialmente. Su fórmula se define como:

> ( 1 +i)" - **1** (1 +i)" i **\/P** = A ------------- A= \/P ·------------i ( 1 +i )" ( **1** +i )" **-1**

donde,

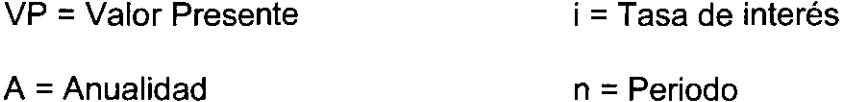

Y cuando se compone más de una vez por periodo, las fórmulas se transforman en :

$$
VP = A
$$
  
\n
$$
VP = A
$$
  
\n
$$
NP = A
$$
  
\n
$$
TNOM/m (1 + TNOM/m)mn
$$
  
\n
$$
AP = VP
$$
  
\n
$$
AP = VP
$$
  
\n
$$
(1 + TNOM/m)mn x (TNOM/m)\n
$$
P = A
$$
  
\n
$$
(1 + TNOM/m)mn - 1
$$
$$

 $\mathbf{A}$ 

#### **Ejemplo 14:**

Si recibimos una hipoteca por \$ 57,000 donde me cobran el 38% anual y lo voy a pagar en 15 años. ¿Cuál es el monto de las anualidades?

> $(1+0.38)^{15}$   $(0.38)$ A= 57 ,000 --------------------------- ( 1+0.38 )<sup>15</sup> -1

 $A = 57,000 ( 0.3831 ) = $ 21,834$ 

## **d) Anualidades Anticipadas a Valor Presente:**

En este caso el primer pago del crédito se hace hoy mismo, lo que resulta en un pago total de intereses menor al de la anualidad vencida del inciso anterior.

En este caso las fórmulas para calcular las anualidades inmediatas son:

$$
VP = A
$$
  
\n
$$
i (1+i)^{n} - 1
$$
  
\n
$$
AP = NP
$$
  
\n
$$
AP = VP
$$
  
\n
$$
(1+i)^{n-1} (i)
$$
  
\n
$$
(1+i)^{n} - 1
$$
  
\n
$$
(1+i)^{n} - 1
$$

Y para una tasa anual compuesta m veces, tenemos:

(1+ TNOM /m)""' - 1 VP = A -------------------- i/m ( 1+ TNOM /m  $)^{\mathsf{mn}\text{-}1}$  ) **Ejemplo 15:**   $(1+$  TNOM /m $)^{mn-1}$  (TNOM /m ) A= VP --------------------------------------- ( 1+ TNOM /m  $)^{\mathsf{mn}}$  -1

¿Cuanto será el valor del pago anual por un préstamo recibido de\$ 100,000 a pagar en 6 años; si el primer pago será hoy mismo y se harán un total de 6 pagos a un interés del 10% anual?

$$
A = 100,000
$$
  

$$
A = 100,000
$$
  

$$
A = 100,000
$$
  

$$
(1+0.10)^{6-1}
$$
  

$$
(1+0.10)^{6}
$$

$$
A = $\,20,873
$$

## **e) Anualidades Vencidas a Valor Futuro**

Se puede dar el caso en que queramos invertir una cierta cantidad en el futuro para lo cual queremos hacer ahorros periódicos e iguales durante un periodo que anteceda a la inversión. Este esquema de ahorro es el caso de anualidades llevadas al futuro y los depósitos se hacen al final del periodo

Las fórmulas para calcular el Valor Futuro o la Anualidad son las siguientes:

a) Compuesta una vez por periodo.

$$
VF = A
$$
  
\n $1 + i)^{n} - 1$   
\n $1 + i)^{n} - 1$   
\n $1 + i)^{n} - 1$ 

b) Y compuesta m veces por periodo.

(1+TNOM /m)mn\_ 1 VF = A ------------------ (TNOM /m) A= VF --------------------- TNOM /m ( 1 + TNOM /m )mn -1

## **Ejemplo 16:**

¿Qué depósito se tendría que hacer en un banco al 35% capitalizándose los intereses mensualmente, si quiero obtener \$ 620,000 al final del quinto año?

$$
A = 620,000
$$
\n(0.35/12)\n(1+0.35/12)<sup>12x5</sup>-1  
\n
$$
A = $3,921
$$

## **f) Anualidades Anticipadas a Valor Futuro**

En este caso el primer depósito generará intereses *n* periodos y el último solamente un periodo.

Las fórmulas para su cálculo son las siguientes:

$$
VF = A
$$
  
\n $YF = A$   
\n $1$   
\n $APVF$   
\n $(1+i)^{n+1} - (1+i)$   
\n $A=VF$   
\n $(1+i)^{n+1} - (1+i)$ 

Y para el caso de que los intereses se compongan  *veces en un periodo, tenemos:* 

(1+ TNOM tmimnl•1 - (1+ TNOM /m) TNOM/m VF = A --------------------------------------- A=VF -------------------------------------------- TN OM /m ( 1 + TNOM tmimnl•<sup>1</sup> - (1+ TNOM /m)

## **Ejemplo 17:**

Vamos a hacer el mismo ejemplo 10, pero ahora depositamos la primera anualidad ahora mismo.

> 0.35/12 A= 620,000 ------------------------------------------  $(1+0.35/12)^{(12\times5)+1}$  -  $(1+0.35/12)$

$$
A = $3,810
$$

## **g) Anualidades Diferidas:**

En este caso las formulas vistas anteriormente no cambian, simplemente las anualidades diferidas implican la mezcla de los conceptos de Valor Presente y Valor Futuro con las fórmulas de Anualidades, por lo que se explicará con un ejemplo como se muestra a continuación:

## **Ejemplo 18:**

En octubre un almacén ofrece al público en plan de venta de "compre ahora y pague después". Con este plan el arquitecto Servín adquiere un escritorio, que recibe el 1<sup>°</sup> de noviembre, y que debe pagar mediante 12 mensualidades de \$180.00 a partir del 1º de enero del año siguiente. Si se considera el interés al 36% anual convertible mensualmente.¿ Cuál es el valor de contado del mueble?

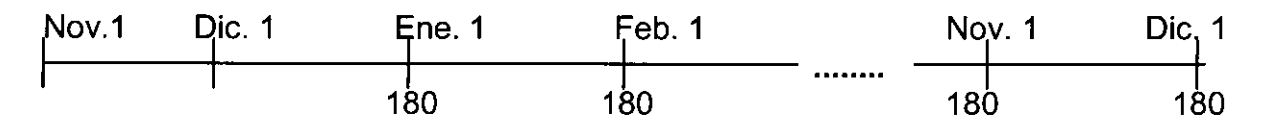

El primer paso consiste en calcular el valor presente de la anualidad , que en este caso representa un monto de \$ 180, con la fórmula de anualidad vencida a valor presente, como sigue:

#### $(1+i/m)^{mn}$  - 1 VP = A -------------------- i/m ( 1+i/m ) $^{\rm min}$ Ahora, sustituyendo valores tenemos:

(1+0.36/12)<sup>(12x1)</sup> - 1  $VP = A$  ----------------------------------- = 1,791.72<br>0.36/12 ( 1+0.36/12 )<sup>(12x1)</sup>

Este valor calculado se encuentra ubicado en el mes de diciembre puesto que la anualidad es vencida. Ahora con la fórmula de valor presente de interés compuesto nos lo traemos a noviembre.

 $VF_n$  1791.72 VP = ---------------- = -------------------------------- = \$ 1 , 739. 54  $(1 + i/m)^{nm}$   $(1 + 0.36/12)^{(0.0833 \times 12)}$ 

Por lo tanto el valor de contado del escritorio es de \$1,739.54

## **UNIDAD 7: ESQUEMAS DE AMORTIZACION**

## **a) Objetivo:**

**Conocer los diferentes esquemas de amortización posibles de un crédito, y la forma como se estructuran las tablas de amortización correspondientes, conociendo como se pagan los intereses y como se amortiza el capital en cada pago.** 

#### **b) Definición de Términos:**

#### **Tabla de Amortización:**

Es la presentación en forma de lista de los diferentes elementos o conceptos que están involucrados en el pago de un crédito. Los elementos que se consideran en dichas tablas son:

- + **Número de pago:** se refiere al plazo del crédito autorizado por el banco.
- + **Saldo inicial:** se refiere al monto autorizado del crédito
- + **Intereses:** es el costo del servicio de la deuda
- + **Capital intermedio:** es el monto que involucra la capitalización de intereses en el Sistema de Pagos Iguales a Valor Presente.
- + **Amortización de capital:** es la porción del pago de un crédito que involucra exclusivamente el capital originalmente autorizado.
- + **Pago propuesto:** es el monto que considera el pago de intereses y capital.
- + **Financiamiento adicional:** es el financiamiento que resulta además del financiamiento original en el Sistema de Pagos Iguales a Valor Presente, por la capitalización de los intereses.
- + **Amortización del financiamiento adicional:** es el pago del financiamiento adicional que se refleja en el balance.
- + **Saldo final:** es el saldo insoluto del crédito.

#### **c) Planteamiento de Esquemas y ejemplos prácticos:**

Los esquemas más importantes de pago son:

- + Pagos Iguales o Nivelados
- + Amortizaciones iguales de capital o Tradicional
- + Pagos Crecientes o Sistema de Pagos Iguales a Valor Presente
- + Capital al Vencimiento

#### **c.1 Pagos Iguales:**

Aplicable cuando se tienen ingresos constantes y por lo tanto se pueden efectuar pagos iguales; por ejemplo, la mensualidad de un automóvil o el caso de un crédito hipotecario.

Para mostrar como se estructura la tabla de amortización para este esquema, se tiene el siguiente ejemplo:

## Ejemplo 19:

#### PAGOS IGUALES O NIVELADOS:

DATOS:

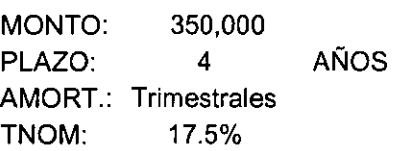

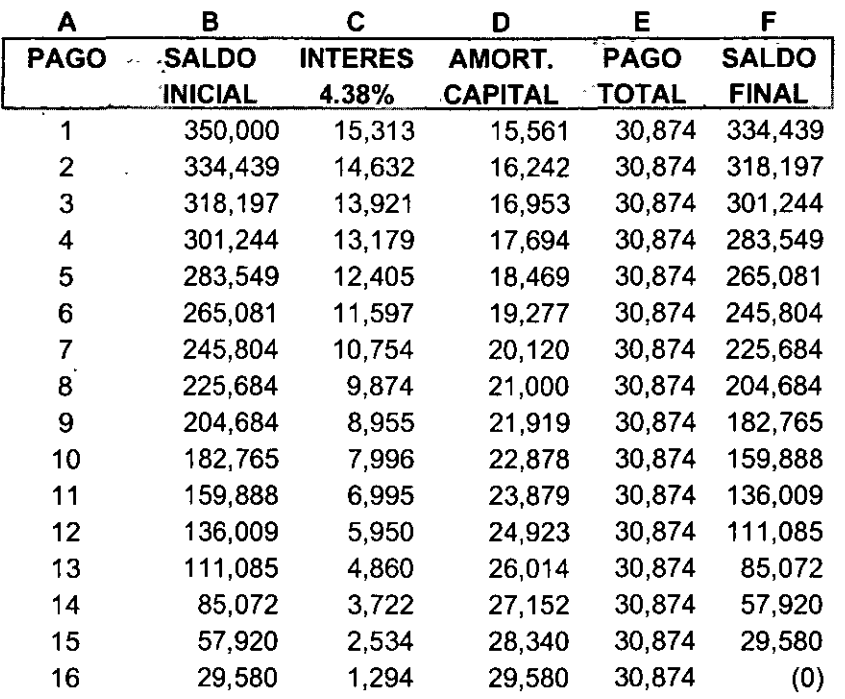

- La columna 8, en el primer pago corresponde al monto del crédito, y para los siguientes pagos corresponde al saldo final del pago inmediato anterior.
- La columna C se obtiene multiplicando la tasa efectiva trimestral 4.38% por el saldo inicial correspondiente (columna B).
- En el caso de la columna D, se obtiene como la diferencia de la columna E menos la C; ya que si al pago total que involucra intereses y capital se le resta los intereses, nos queda el capital que se amortiza.
- El Pago Total se obtiene por medio de la fórmula de anualidades.
- El saldo final se obtiene como la diferencia del saldo inicial menos el capital amortizado; es decir, las columnas B menos D.

#### **c.2 Amortizaciones iguales de capital o Tradicional:**

Se considera que los ingresos más fuertes son al principio, ya que los pagos son decrecientes. **Un** ejemplo sería la sustitución de equipo en donde los ahorros superan el valor del pago.

Para mostrar como se hace la tabla, tomaremos los mismos datos que en el esquema de amortización anterior para que sirva como un argumento de comparación.

## **Ejemplo 20:**

#### **AMORTIZACIONES IGUALES DE CAPITAL**

DATOS:

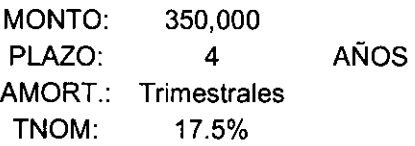

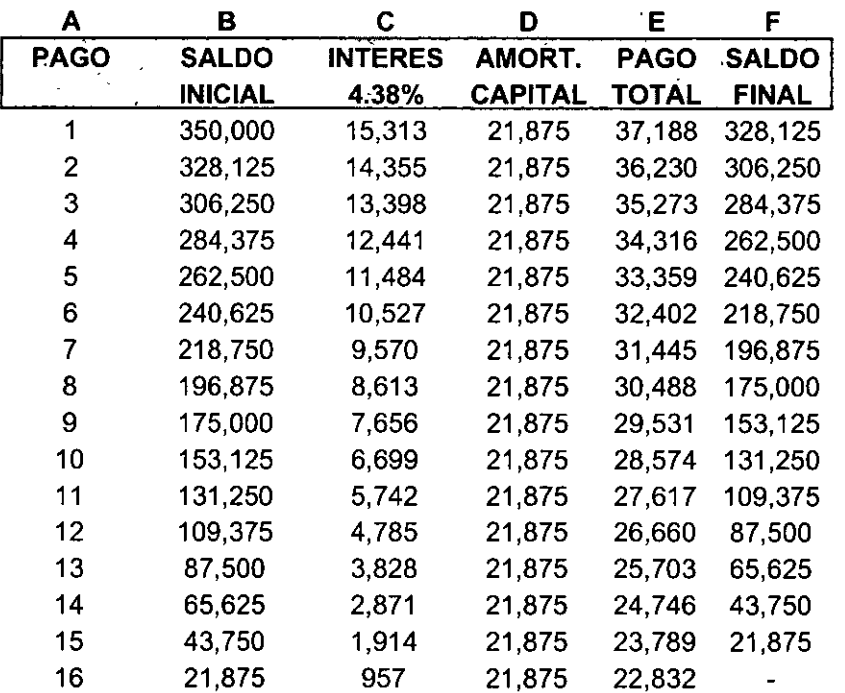

Las diferencias más importantes que debemos resaltar con relación al esquema anterior son:

- El capital amortizado (columna D) se obtiene como el monto del crédito entre el número de pagos totales.
- **El** pago total se obtiene como la suma de la columna de intereses más la columna de capital amortizado; es decir, la columna C más **D.**

• El resto de las columnas se calcula de igual forma como en el esquema anterior.

#### c.3 Pagos Crecientes o a Valor Presente:

El cálculo de los pagos es a Valor Presente y por lo tanto su tendencia es creciente. El monto del pago propuesto crece proporcionalmente a la tasa de interés. Es aplicable a la mayoría de los proyectos como es el caso del incremento de capacidad de una planta o adquisición de activo fijo para un nuevo producto.

#### **Ejemplo 21:**

#### PAGOS CRECIENTES O A VALOR PRESENTE

DATOS:

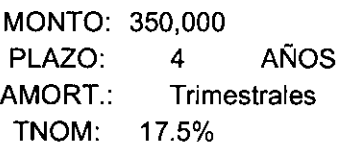

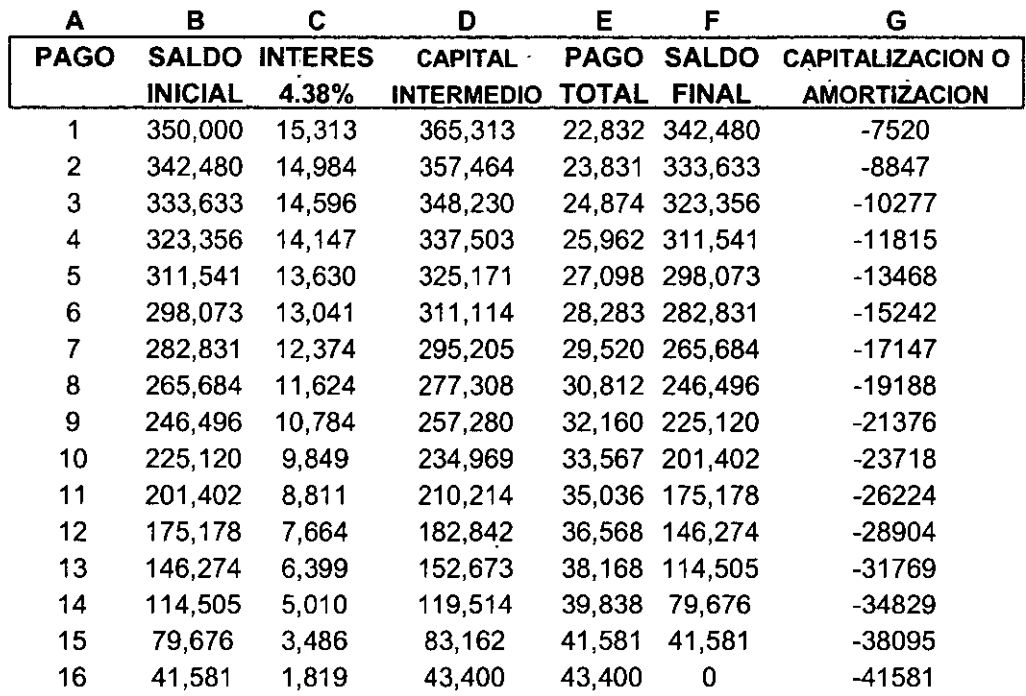

En este caso las columnas que cambian son las siguientes:

- La columna D de capital intermedio es el resultado de la suma de B más C.
- La columna E se calcula con la fórmula de valor futuro de interés compuesto, tomando las siguientes consideraciones:
	- o El valor presente como el monto del crédito entre el numero total de pagos.
	- o La tasa que se maneja es la tasa efectiva.
- o **El** valor de n en la formula de interés compuesto va cambiando, siendo **1**  para el primer pago, 2 para el pago 2, y 16 para el último pago en este ejemplo.
- La columna F de saldo final es el resultado de la diferencia de capital intermedio menos pago total; es decir, las columnas D menos **E.**
- Finalmente la columna G se calcula como la diferencia de las columnas F de saldo inicial menos la B de saldo final; y se interpreta como la capitalización de intereses o amortización de capital que se tiene en cada pago.

#### **c.4 Capital a Vencimiento:**

Este es un esquema en el que se pagan únicamente intereses en todo el plazo del crédito y en el último pago se liquida el capital. Es aplicable a nuevos proyectos y es la forma clásica de pago de Bonos y Obligaciones.

## **Ejemplo 22:**

#### **CAPITAL A VENCIMIENTO**

DATOS:

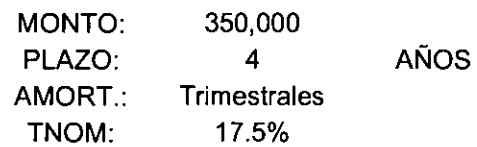

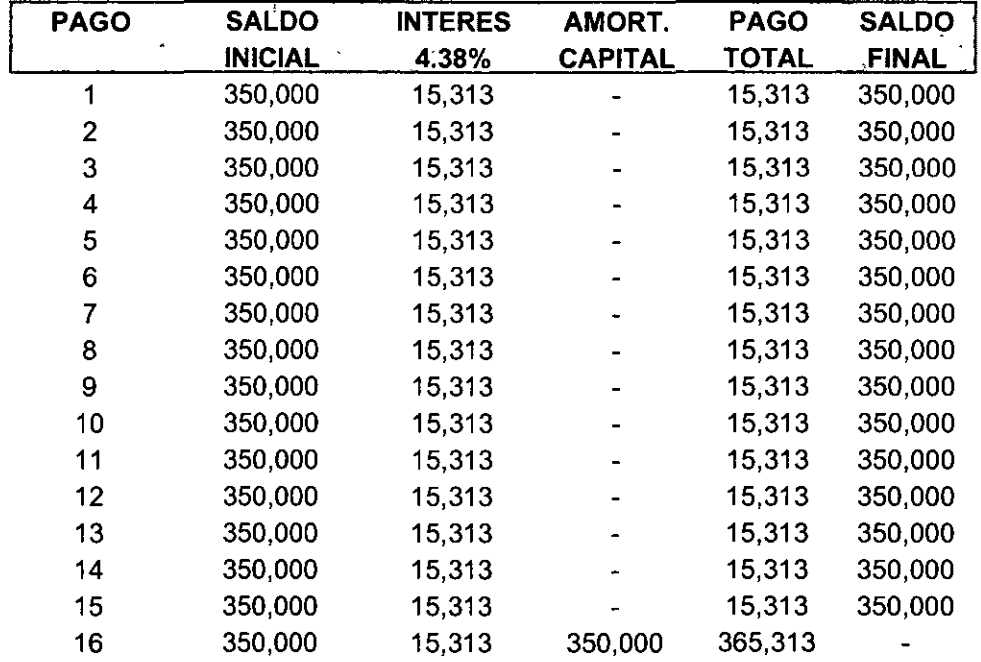

Este esquema es muy sencillo y no requiere mayor explicación.

## **Ejemplo 23:**

Estimar el valor de los pagos 1,2,3,15 y 20 de un crédito por \$ 480,000, bajo el sistema de pagos a Valor Presente por un plazo de 5 años, a una tasa del 20% anual, capitalizable trimestralmente.

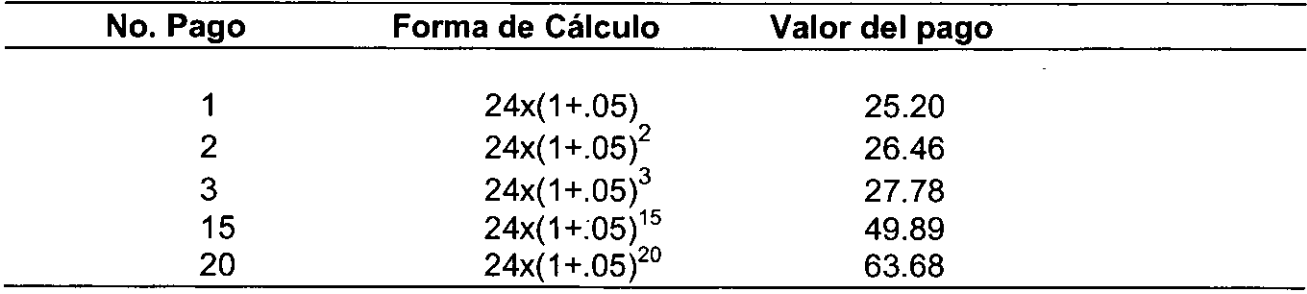

## **EJERCICIOS DE REFORZAMIENTO**

#### **Interés Simple y Compuesto:**

1. Calcular el interés que se debe pagar por un préstamo de \$ 60,000 durante 60 días al 37.42% anual.

2. Se carga un interés de \$850 sobre un préstamo de 30,000 por 4 meses. Suponiendo interés simple, ¿ Cuál es la tasa de interés anual generada en la operación?

3. Hallar la tasa de interés simple sabiendo que el monto de \$ 1,650.00 se transforma en \$ 1,677.50 en 4 meses.

4. ¿Qué oferta es más conveniente para el comprador de una casa : \$ 40,000 iniciales y \$ 60,000 después de 6 meses; o \$ 60,000 iniciales y\$ 40,000 después de un año. El interés será del 36 %.

5. En cuanto tiempo se acumularán \$ 5'000,000 si se depositan \$ 3,000,000 en un fondo que paga el 37% anual.

6. Determinar el valor futuro de \$ 600,000 que se invierten a una tasa de 20% anual durante 2 y medio años. El periodo de capitalización es semestral.

7. Una empresa de factoraje adquiere una factura con un valor de \$1'200,000 que vence dentro de 9 meses. Si negoció una tasa del 24.3% anual con capitalización trimestral, determinar el valor presente que debe pagar.

8. Un banco otorga un préstamo de \$175,000 a un plazo de 18 meses a una tasa del 37.2 % anual. Calcular el valor del pagaré al término del plazo, considerando las siguientes capitalizaciones:

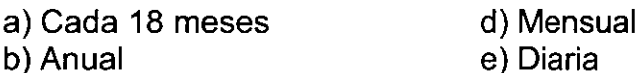

c) Trimestral

9. Si una persona invierte \$ 1'875,350 en un Depósito a Plazo por 75 días y obtiene un monto compuesto de \$ 2'238,699. ¿Cuál es la tasa de interés compuesto?

#### **Ecuaciones de valor y fecha focal:**

10. En cierta fecha un representante legal de una empresa firmó un pagaré por \$ 12,000 a 90 días al 8%; 30 días después firmó otro pagaré por \$ 10,000 a 90 días al 8.5%; y 60 días después de la primera fecha conviene con su acreedor en pagar \$4,000 y recoger los dos pagarés firmados remplazándolos con uno solo a 120 días contados desde la última fecha con un rendimiento del 9%. Determinar el pago único convenido.

11. Dos deudas una de \$ 800 pagadera dentro de 6 años y otra de \$ 1,000 pagadera dentro de 3 años, se quieren liquidar en un solo pago dentro de 2 años. ¿Cuál será el monto de este pago si el dinero gana el 12% anual?

12. El Sr. Sánchez debe 500 pagaderos en 5 años y 800 pagaderos en 3 años, si abona 600 al final del primer año ¿Cuánto deberá al final de 3 años si el dinero gana el 5 % anual?

#### **Anualidades:**

13. Se invierten durante 18 meses \$ 53,000 cada mes para formar un fondo de ahorro a empleados, si se espera que puedan pagar una tasa del 2.3% mensual. ¿Qué cantidad habrá al final?

14. Se quiere cubrir un crédito hipotecario habitacional por \$ 120,000 en un plazo de 10 años con pagos mensuales. Si la tasa que se puede obtener es del 18% anual, ¿de que montos serán los pagos suponiendo una capitalización mensual?

15. Un cliente obtiene un préstamo refaccionario por \$ 10,000 a 4 años y una tasa del 15 % capitalizable mensualmente. Calcular:

- e) El importe del pago mensual
- f) El importe total a liquidar al vencimiento (capital e intereses)
- g) Los intereses totales de la operación

16. ¿Qué cantidad tendrá que ser depositada cada dos meses en un fondo de ahorro que paga un 15% convertible bimestralmente, para acumular 100,000 al final de 5 años.

#### Tasas efectivas:

17. Convertir las siguientes tasas nominales a efectivas:

- a) 27.8% A 28 días
- b) 75% a 1 día
- c) 71% a 81 días

18. Convertir las siguientes tasas efectivas a nominales: a) 5.2% en 30 días b) 2.5% en 60 días

- 19. Tasas efectivas cuando cambian de plazo.
- a) 9% en 36 días a 72 días
- b) 5.4% en 28 días a 360 días

#### Tasa real:

20. El rendimiento de un fondo fue de 125% y la inflación en el mismo periodo fue del 90%. Calcular la tasa real.

21. Un cliente le solicita a su asesor financiero determine la tasa efectiva real anual de su inversión con la siguiente información: tasa de interés efectiva anual 40%, tasa de inflación bimestral 2%.

22. Se realiza una inversión de 10,000 en un instrumento al 11.5% capitalizable semanalmente, por otro lado la inflación acumulada anual es del 9.8%. Determinar la cantidad de intereses reales, la tasa real y su interpretación considerando que en el año existen 52 semanas.

#### Tasa Equivalente:

23. La ultima emisión de cetes a 28 días ofrece una tasa del 27.69% y uno desea invertir una cantidad de cetes a 91 días. ¿Cuál es la tasa equivalente?

24. En cual de los siguientes instrumentos será conveniente invertir, considerando un plazo de inversión de 160 días.

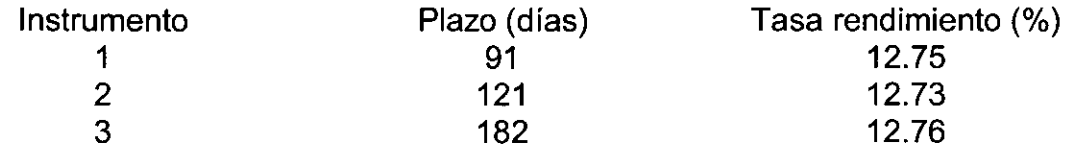

 $\overline{\phantom{a}}$ 

,

1

#### **BIBLIOGRAFIA:**

- Gitman, Fundamentos de Admón. Financiera, Harla.
- Brealey y Myers, Principios de Finanzas Corporativas, McGraw-Hill
- Weston, Fundamentos de Admón. Financiera, McGraw-Hill
- Ciclo de vida de Proyectos de Inversión, ONU, NAFIN
- Manual para la Formulación y Evaluación de Proyectos de Inversión, ONU, NAFIN
- Díaz Mata Alfredo, Matemáticas Financieras, McGraw-Hill
- Ross, Wasterfield, Jaffe, Finanzas Corporativas, Mcgraw-Hill Irwin
- Hinojosa y Alfar'o, Evaluación Económica-Financiera de Proyectos de Inversión, Trillas.
- Jonson y Melicher, 5º edición, Administración Financiera, CECSA.

## **SITIOS DE INTERNET**

#### **www.geocities.com/proyectoags**

#### **www.bvconsulting.eom.mx/home es.htm**

#### **www.bdd.cl**

#### **www.tecnopro.com.ar**

#### **www.finanzas.com**